## SAP ABAP table ENTCOPY02 {User Exits for Entity Copier}

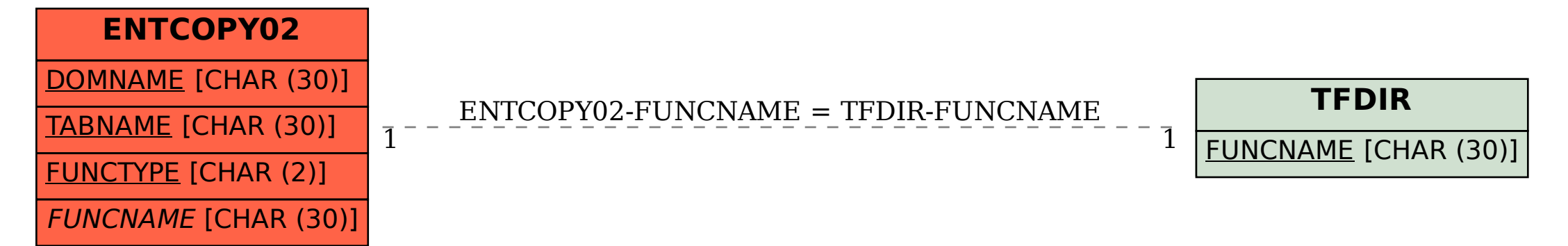